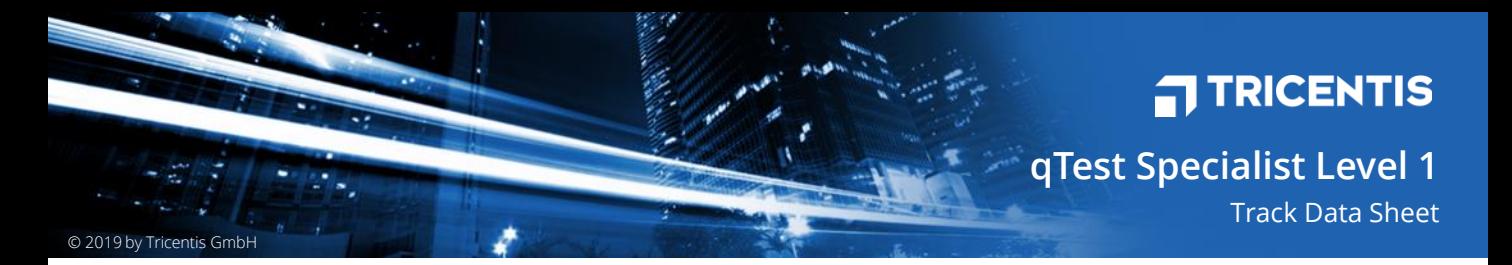

The qTest platform provides Agile teams with a suite of software testing tools designed to improve speed, efficiency and collaboration throughout the software testing lifecycle.

# **OVERVIEW**

This online training is suitable for individuals and groups who need to fit their test management learning around a busy schedule.

The training is comprised of numerous learning resources, available when and where you need it. It includes videos, exercises, case scenarios, solutions and much more.

Learn by example with step-by-step lesson videos that guide you through new tasks from start to finish.

Master the qTest platform by yourself with these ondemand resources at your fingertips!

#### **TRAINING**

The training course consists of seven integrated in-depth training modules covering qTest Manager and qTest Explorer.

These training modules are different in scope and length and are designed to be taken successively in a specified order to build up your knowledge of qTest Manager and qTest Explorer. Each lesson contains multiple challenging exercises for you to complete.

Once these seven modules have been completed\*, you will earn a Tricentis Certificate for qTest Specialist Level 1!

More information on the training modules can be found on page 2 of this data sheet.

*\* It is required to complete all eight training modules and pass the final exam in order to earn the online certification.*

## **SUMMARY**

qTest Specialist Level 1 is an introduction to the test management platform from Tricentis.

This course will teach you how to set up your own test project from start to finish, as well as efficiently track all your Test Cases, Requirements, Releases and Test Runs in a fast and organized way. This course will delve into how to create Releases and link Requirements, how to quickly update any modified Test Cases and test objectives, how to create Test Runs as well as manage results. Additionally, this course will teach you how to open our Explorer software to record sessions live and manage results in real time!

By the end of the course, you will have the understanding to organize and participate in qTest Management Testing.

# **DELIVERY METHOD**

- ▶ Self-paced learning
- ▶ Learning material is provided online
- $\blacktriangleright$  Instructor-led option available for this course

# **PACKAGE CONTENT**

- ▶ 7 training modules incl. videos, exercises & solutions
- ▶ 1 training module covering complex use case
- $\blacktriangleright$  1 online final exam and certification

## **TARGET AUDIENCE**

- Manual Testing Specialists who wish to manage their testing results
- ▶ Testers and Developers looking to learn how to use a tool for tracking test requirements within a release

# **SUITABILITY**

- **Ø** Test lead
- **Ø** Manual Tester **Ø** Developer
- **Ø** Test analyst
- **Ø** Test Manager
- **Ø** Test designer
- **PREREQUISITES**
- General IT knowledge
- General QA testing knowledge

#### **DURATION**

▶ Approx. 8 hours of self-paced learning (average)

## **LANGUAGE**

- $\triangleright$  Training materials are in English
- ▶ Certification exam is in English

## **ENROLLMENT**

▶ Purchase course online directly from Tricentis Web Shop

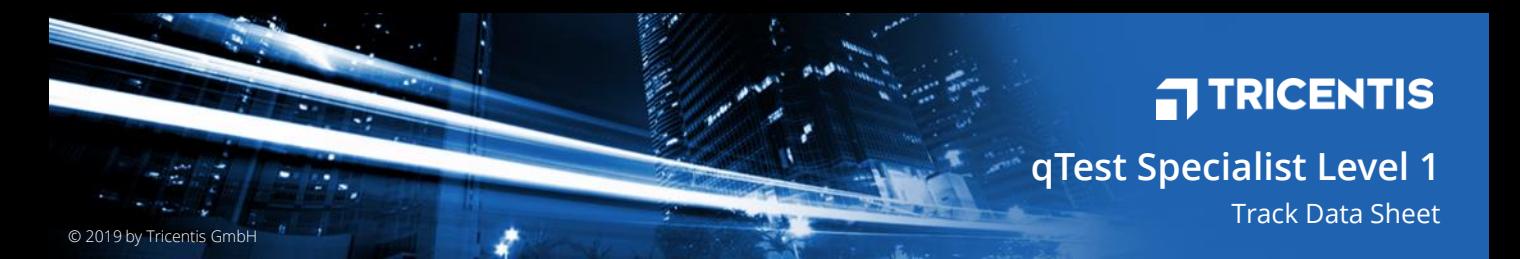

The qTest platform provides Agile teams with a suite of software testing tools designed to improve speed, efficiency and collaboration throughout the software testing lifecycle.

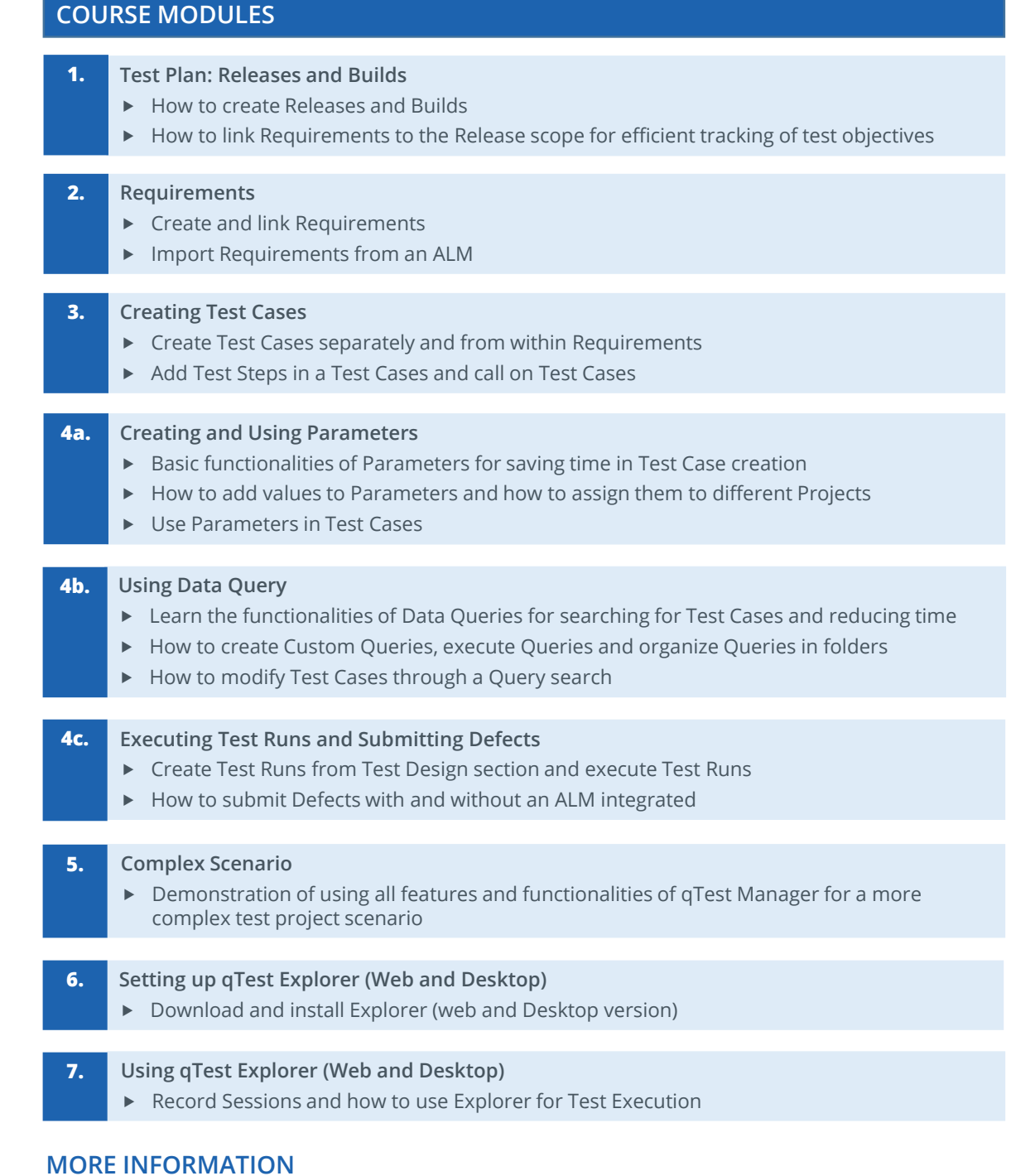

#### For additional information on on-site classes, go to <http://www.tricentis.com/academy/>

Contact us at [academy@tricentis.com](mailto:academy@tricentis.com)

Saturn Tower Leonard-Bernstein-Strasse 10, 1220 Vienna, Austria

Phone.: +43 (1) 263 24 09 Fax.: +43 (1) 263 24 09 - 15 academy@tricentis.com • www.tricentis.com